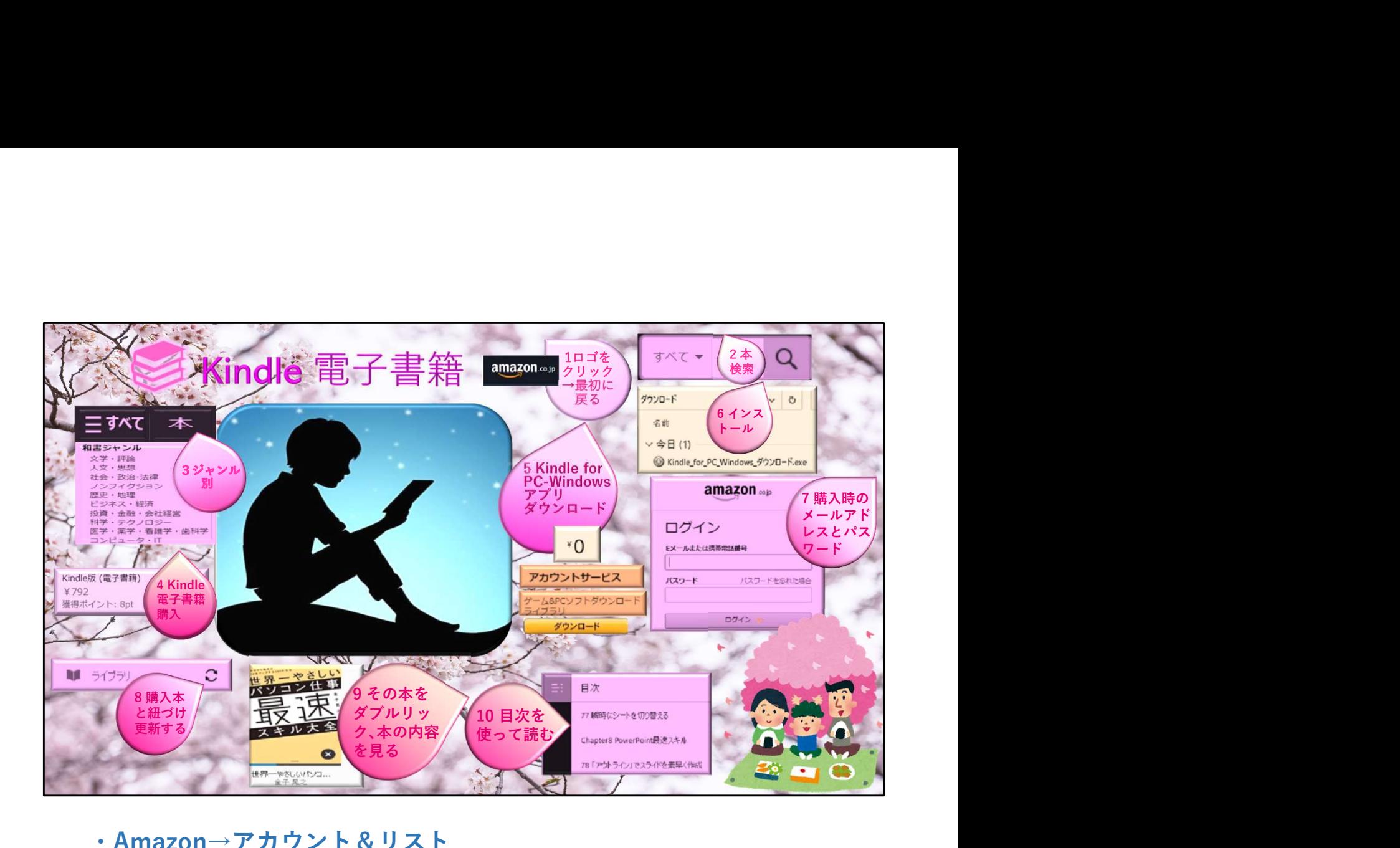

・Amazon→アカウント&リスト →アカウントサービス →コンテンツと端末の管理で、本を分類する。